# Informations sur l'orientation post-bac et Parcoursup

**LAVP, 20 janvier 2024**

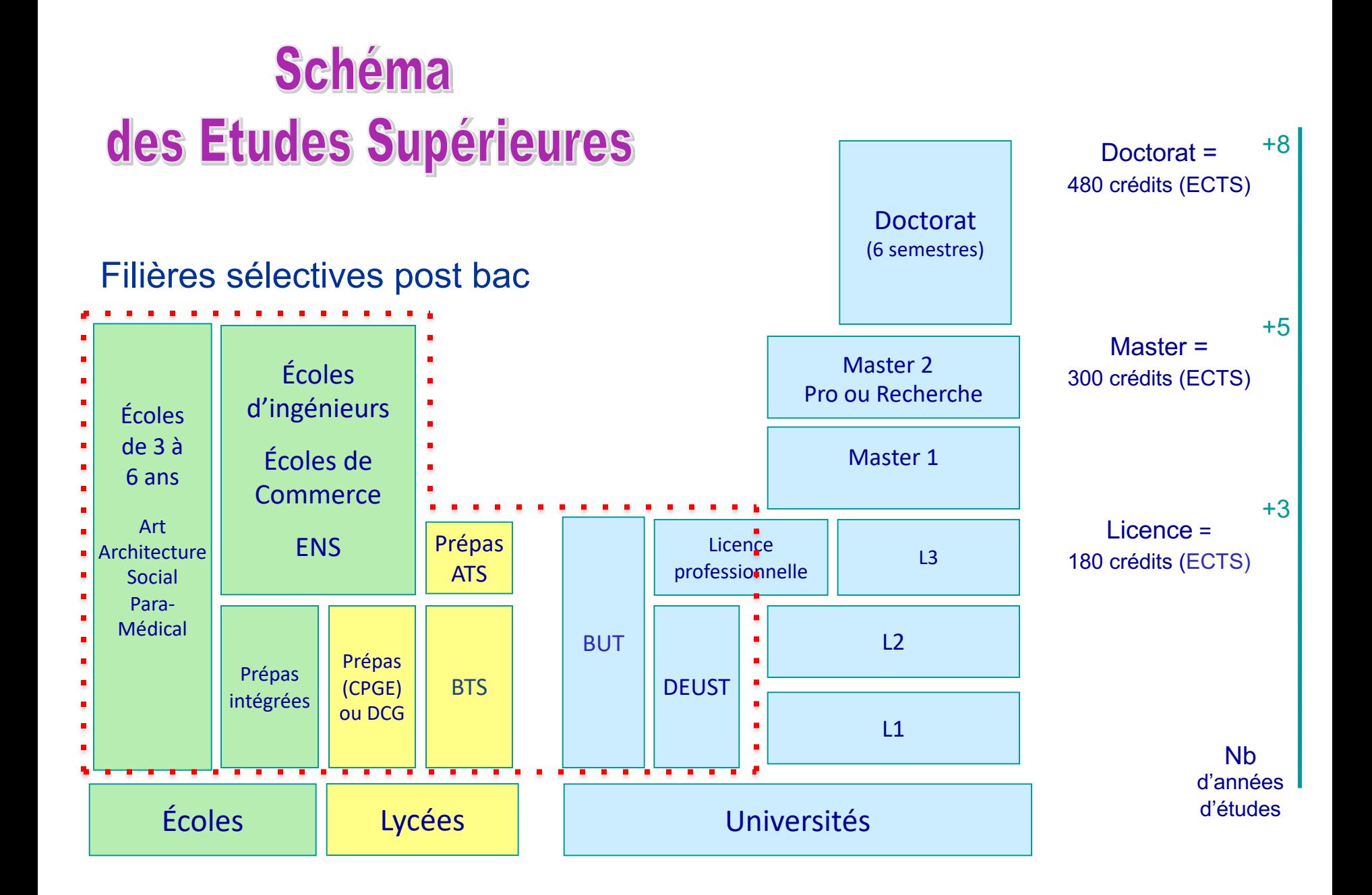

# Préparer son orientation

• Prendre conseil auprès des **professeurs**

## Préparer son orientation

- Prendre conseil auprès des **professeurs**
- Prendre conseil auprès des conseillers de la **Cité des métiers**

## **CITÉ DES MÉTIERS** IFORMATION ET CONSEIL SANS RENDEZ-VOUS

### Bienvenue à la Cité des métiers!

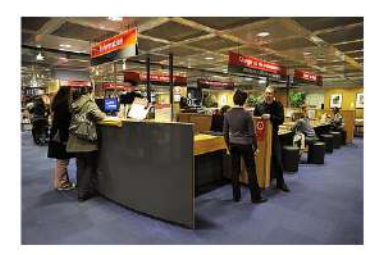

Espace de ressources et de conseils dédié à l'orientation et la vie professionnelle, en accès libre, anonyme et gratuit pour tous les publics, la Cité des métiers vous aide à préparer votre avenir professionnel en vous proposant de nombreux services !

Vous cherchez une idée de métier, où vous orienter après la 3ème, quelles études poursuivre, vous y retrouver sur Pacoursup? Vous cherchez un emploi, un stage, un contrat en alternance? Vous souhaitez vous former, vous reconvertir ? Vous aimeriez créer votre entreprise ? Vous avez une question concernant le droit du travail?

Que vous soyez jeunes ou déjà engagés dans la vie professionnelle, avec ou sans emploi et quelque soit votre lieu de résidence, la Cité des métiers peut vous aider ! Ici vous pourrez :

- Echanger avec un conseiller, lors d'entretiens gratuits, anonymes et sans RDV, sur place ou à distance.
- Consulter nos ressources documentaires, sur place ou à emprunter gratuitement.
- Participer à des événements réguliers : ateliers, rencontres-débats, forums...
- Utiliser nos espaces de travail (40 PC, WIFI, imprimantes)

## https://www.cite-sciences.fr/fr/au-programme/lieux-ressources/cite-des-metiers

## **CITÉ DES MÉTIERS ECHANGER AVEC UN CONSEILLER**

A la Cité des métiers, nous vous accueillons quelque soit votre statut, votre âge ou votre lieu de résidence ! Si vous avez une question sur votre orientation ou votre vie professionnelle, vous êtes accueillis sans RDV, de façon anonyme et gratuite par l'un de nos "pôles de conseil" :

## Choisir son orientation

Pour préciser ses intérêts, définir ses choix ; découvrir le monde professionnel et les métiers ; élaborer un projet d'études et de formation; connaître le fonctionnement du système éducatif... Des conseillers d'orientation répondent à vos questions sur ces thématiques.

- Sur place du mardi au vendredi de 10h à 18h et le samedi de 12h à 18h sans RDV. Pas d'offre à distance actuellement.

# **CITÉ DES MÉTIERS**

### Adresse:

Cité des sciences et de l'industrie - 30, avenue Corentin-Cariou - 75019 Paris.

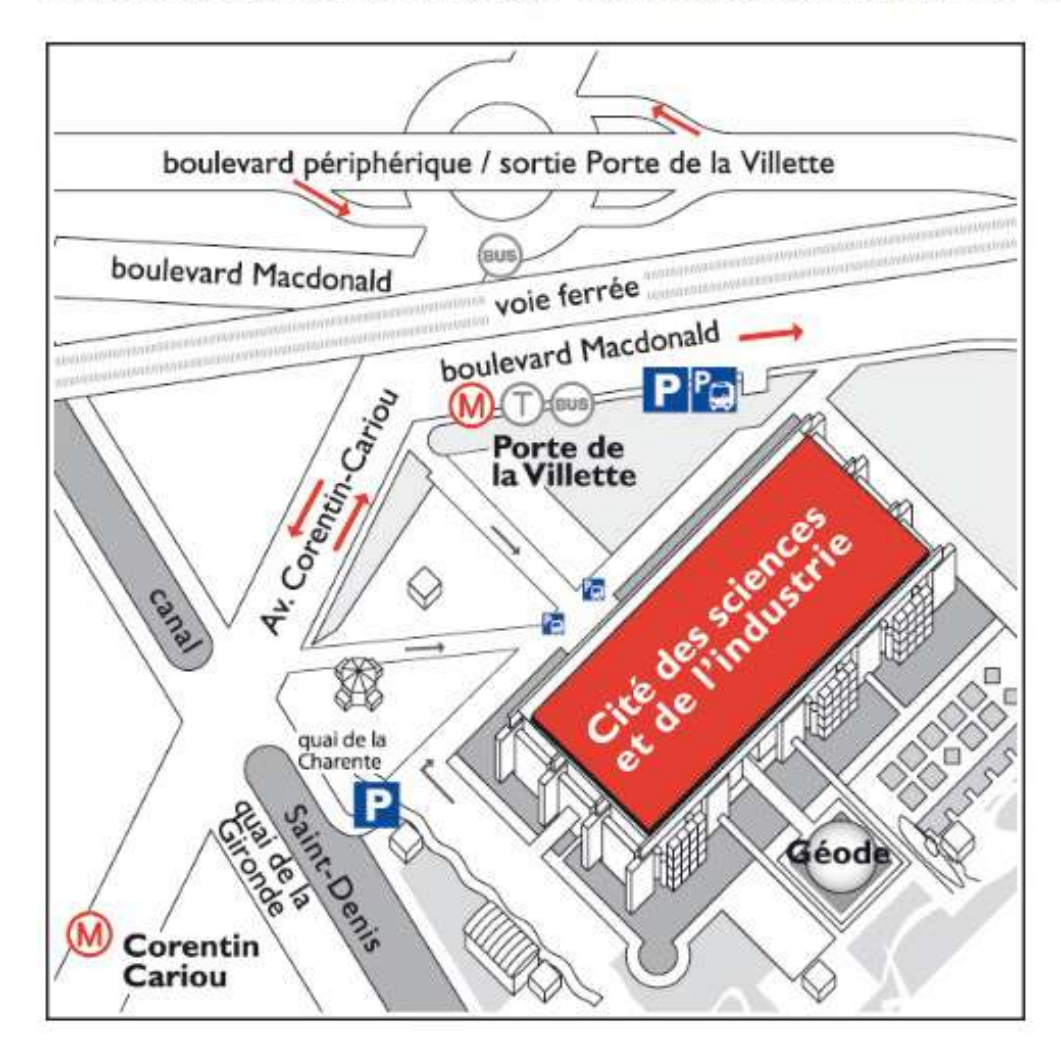

## Préparer son orientation

- Prendre conseil auprès des **professeurs**
- Prendre conseil auprès des conseillers de la **Cité des métiers**
- Assister au **forum d'orientation** au lycée d'adultes le **2 mars** (14h 18h)

## Préparer son orientation

- Prendre conseil auprès des **professeurs**
- Prendre conseil auprès des conseillers de la **Cité des métiers**
- Assister au **forum d'orientation** au lycée d'adultes le **2 mars** (14h 18h)

• Participer au **salon de l'Etudiant** (les 2, 3, 4 février, Porte de Versailles) et aux **portes ouvertes** des formations et des universités qui m'intéressent : la plupart ont lieu les samedis entre le 27 janvier et le 2 mars.

## Les JPO dans les universités -ah-all'b France

#### **Académie de Versailles**

#### Université Paris Nanterre

- ▶ Toutes disciplines : IPO le 7 février 2024
- suio@liste.parisnanterre.fr
- www.parisnanterre.fr

#### Université

#### Versailles-Saint-Quentin-en-Yvelines

- Santé : IPO le 7 février 2024
- ▶ Toutes les autres disciplines : JPO le 27 janvier 2024
- ▶ doip.defip@uvsq.fr
- www.uvsa.fr

#### Université d'Evry-Val-d'Essonne

- Toutes disciplines : IPO le 3 février 2024
- ▶ doip@univ-evry.fr
- www.univ-evry.fr

#### Université Paris Saclay

- Toutes disciplines : JPO le 3 février 2024
- $\triangleright$  accueil.oip @universite-paris-saclay.fr
- universite-paris-saclay.fr

#### Université CY Cergy Paris

- ▶ Toutes disciplines : JPO le 27 janvier 2024
- ▶ doip@ml.u-cergy.fr
- $\triangleright$  cyu.fr

#### **Académie de Paris**

#### Université Paris 1 Panthéon-Sorbonne

- Droit Science Po: JPO le 3 février 2024
- > Toutes les autres disciplines : IPO le 2 mars 2024
- ▶ scuio@univ-paris1.fr
- pantheonsorbonne.fr

#### Université Paris Panthéon-Assas

- Centre Vaugirard, toutes disciplines : JPO le 20 janvier 2024
- Centre Melun, toutes disciplines : JPO le 27 janvier 2024
- cio@u-paris2.fr
- www.u-paris2.fr

#### Université Sorbonne Nouvelle Paris 3

- > Toutes disciplines : JPO le 3 février 2024
- sio@sorbonne-nouvelle.fr
- www.univ-paris3.fr

#### Sorbonne Université

- sorbonne-universite.fr Lettres:
	- ▶ JPO le 3 février 2024
	- lettres-scuioip

#### @sorbonne-universite.fr

Sciences:

- ▶ JPO le 3 février 2024
- sciences-dfipve-soi @sorbonne-universite.fr

#### Santé :

- ▶ JPO le 3 février 2024
- medecine-dfs-soi @sorbonneuniversite.fr

#### Université de Paris Cité

- > Toutes disciplines : JPO le 3 février 2024
- oreo@u-paris.fr
- $\blacktriangleright$  u-paris.fr

#### **INALCO**

- > Toutes disciplines : IPO le 10 février 2024
- $\triangleright$  sioip@inalco.fr
- $\triangleright$  inalco.fr

#### Académie de Créteil

#### Université

#### Paris 8 Vincennes-Saint-Denis

- Toutes disciplines : IPO le 3 février 2024
- scuio@univ-paris8.fr
- www.univ-paris8.fr

#### Université Paris-Est Créteil

- ▶ Toutes disciplines : JPO le 27 janvier 2024
- ▶ orientation@u-pec.fr
- www.u-pec.fr

#### Université Sorbonne Paris Nord info.

- Toutes disciplines : IPO le 3 février 2024
- voie@univ-paris13.fr
- www.univ-paris13.fr

#### Université Gustave Eiffel

- Toutes disciplines : IPO le 3 février 2024
- sio@univ-eiffel.fr
- univ-gustave-eiffel.fr

https://www. oriane.info/si  $tes/$ default/files/  $2017 -$ 09/Univ JPO 2024.pdf

Source:

## Préparer son orientation

- Prendre conseil auprès des **professeurs**
- Prendre conseil auprès des conseillers de la **Cité des métiers**
- Assister au **forum d'orientation** au lycée d'adultes le **2 mars**
- Participer au **salon de l'Etudiant** et aux **portes ouvertes** des formations et des universités
- Utiliser des **ressources numériques publiques et gratuites** :

□ Un service de conseil personnalisé renforcé  **www.monorientationenligne.fr** qui permet à chaque lycéen d'échanger par tchat, mail ou téléphone avec des conseillers et des étudiants ambassadeurs. www.monorientationenligne.fr

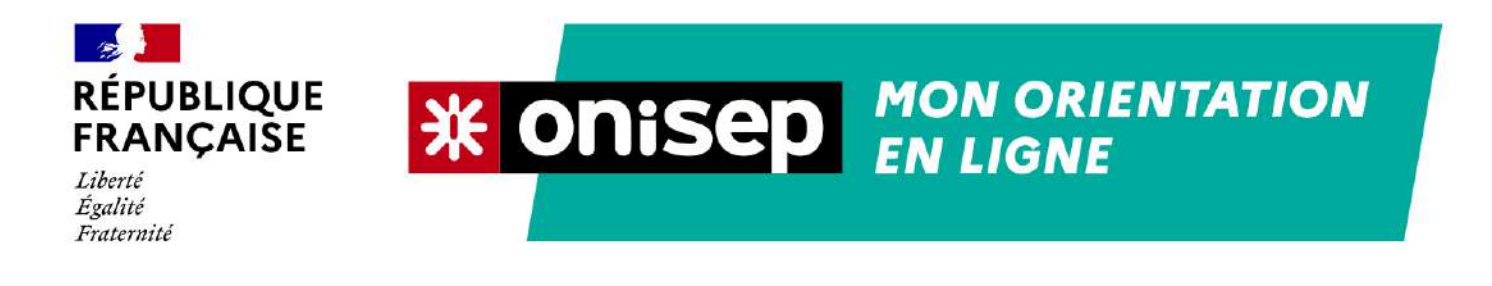

### Des conseillers et conseillères sont à votre écoute Un service gratuit d'aide personnalisée.

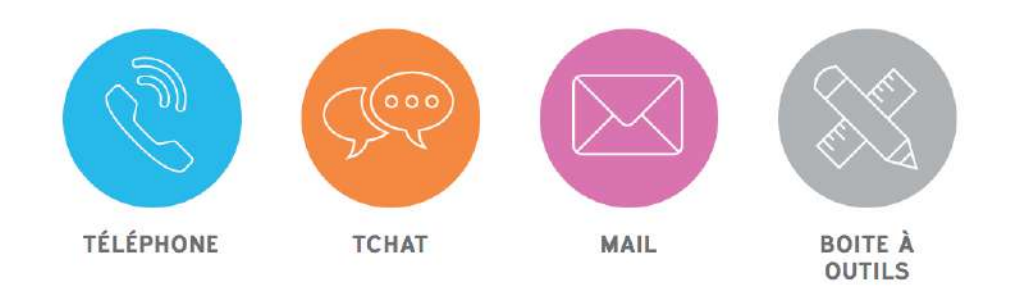

L'Onisep et ses conseillers répondent à vos questions sur l'orientation, les filières de formation et les métiers. Vous êtes collégien, lycéen, étudiant, parent, vous pouvez les contacter gratuitement par téléphone, tchat ou mail.

Accédez à des informations complémentaires grâce à la boîte à outils.

## Préparer son orientation

- Prendre conseil auprès des **professeurs**
- Prendre conseil auprès des conseillers de la **Cité des métiers**
- Assister au **forum d'orientation** au lycée d'adultes le **2 mars**
- Participer au **salon de l'Etudiant** et aux **portes ouvertes** des formations et des universités
- Utiliser les **ressources numériques publiques et gratuites** :

 $\Box$  Un service de conseil personnalisé renforcé  **www.monorientationenligne.fr**

q Sur le site de *L'Etudiant*

## **https://www.letudiant.fr/test.html**

## Tests d'orientation : Quel type d'études faire ?

Vous ne savez pas vers quel type d'études vous orienter ? Etes-vous pluôt fait pour la voix généraliste ou professionnelle ? Plutôt BTS, écoles ou université ? Pour découvrir quelles études correspondent le mieux à votre profil, faites nos tests !

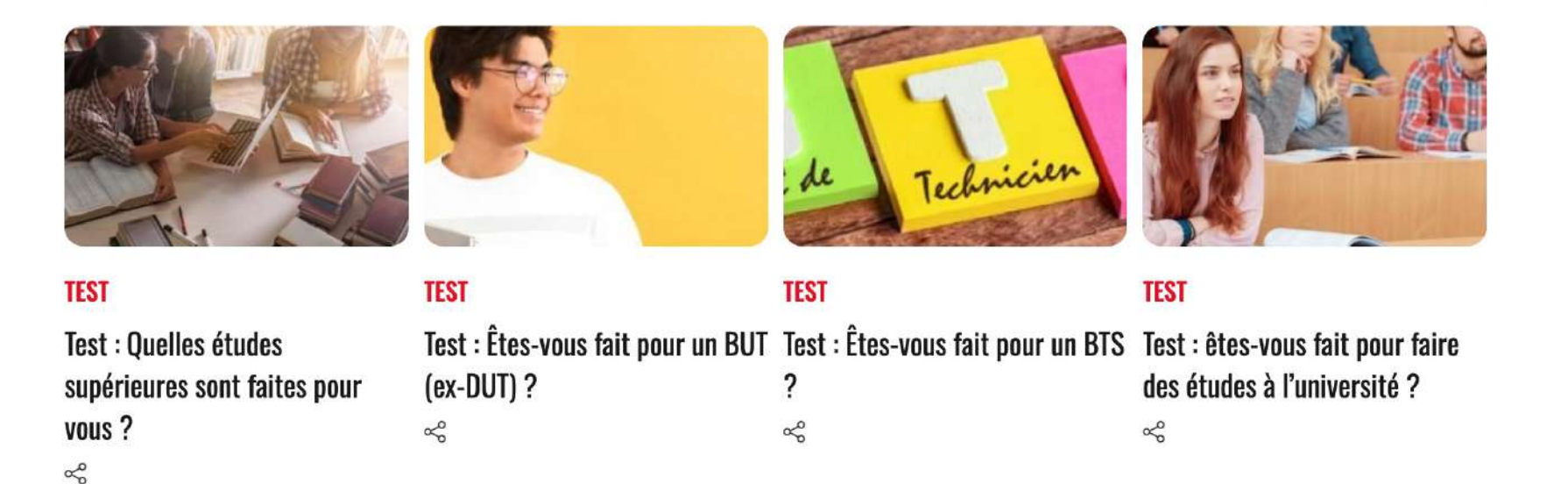

## **https://www.letudiant.fr/metiers.html**

# **Métiers**

LES MÉTIERS PAR SECTEURS LES FICHES MÉTIERS DE A À Z LES MÉTIERS QUI RECRUTENT **TESTS D'ORIENTATION** OBTENIR UN COACHING MÉTIER **PORTRAITS MÉTIERS** JEUNES ET ENTREPRENEURS **AFFICHER PLUS** 

L'Etudiant met à votre disposition de nombreux contenus pour trouver votre futur métier et réussir votre orientation. Nos fiches métiers, classées par secteur, par niveau d'études et par affinités vous aideront à en savoir plus sur les missions, les compétences et les salaires des différents métiers. Découvrez quel métier est fait pour vous grâce à nos tests métiers et aux portraits de jeunes professionnels, ainsi que des conseils pour mettre toutes les chances de votre côté !

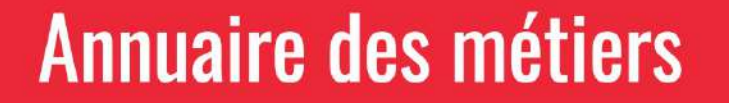

TROUVEZ LE MÉTIER QUI VOUS CORRESPOND →

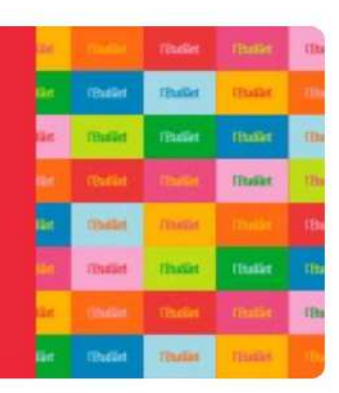

## Préparer son orientation

- Prendre conseil auprès des **professeurs**
- Prendre conseil auprès des conseillers de la **Cité des métiers**
- Assister au **forum d'orientation** au lycée d'adultes le **2 mars**
- Participer au **salon de l'Etudiant** et aux **portes ouvertes** des formations et des universités
- Utiliser les **ressources numériques** publiques et gratuites :

 $\Box$  Un service de conseil personnalisé renforcé

## **www.monorientationenligne.fr**

- q Sur le site de *L'Etudiant*
- **□Consulter le site l'Onisep**

 **https://lycee-avenirs.onisep.fr/**

**https://lycee-avenirs.onisep.fr**

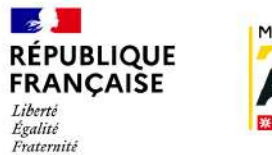

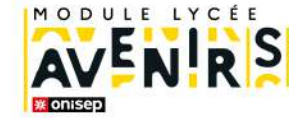

### $\leftarrow$

## Sélectionnez votre thématique

Vous pouvez sélectionner une autre thématique à tout moment

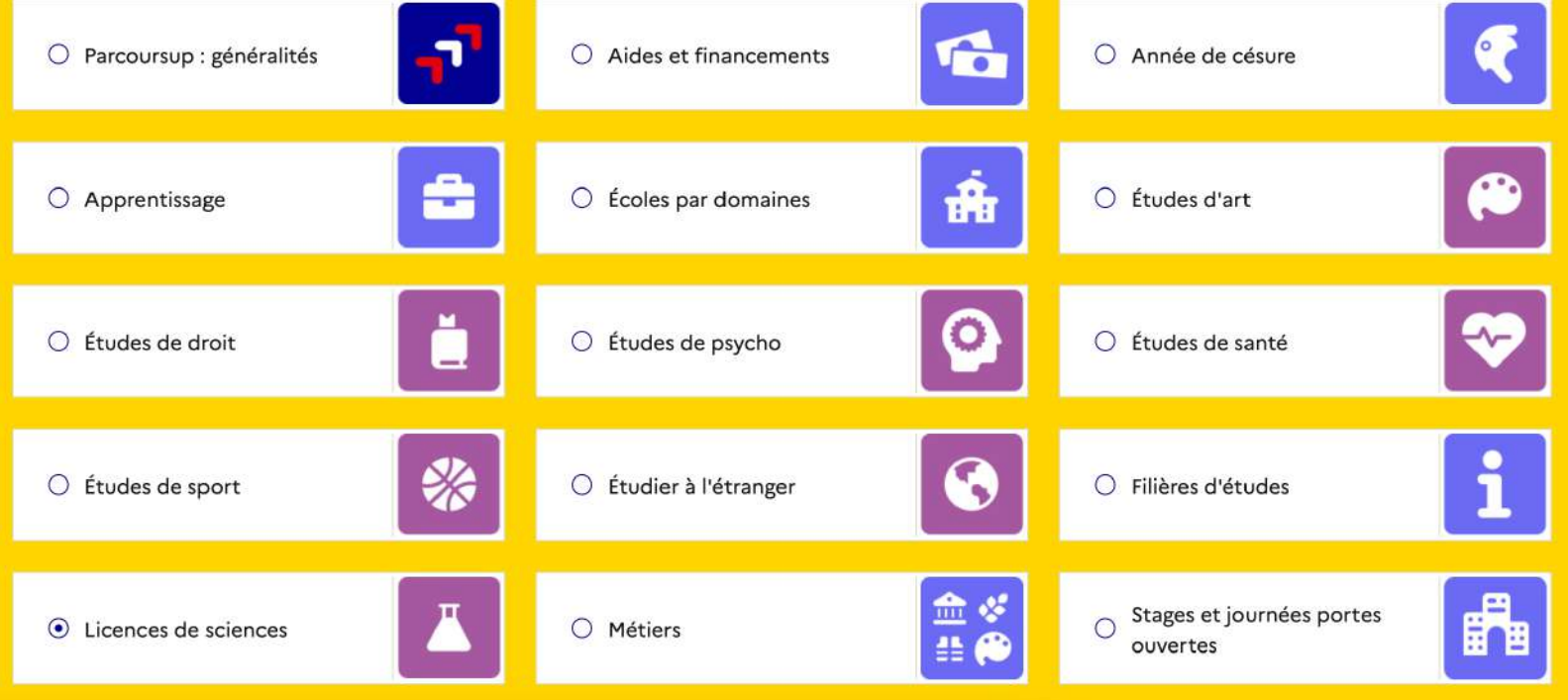

## Préparer son orientation

- Prendre conseil auprès des **professeurs**
- Prendre conseil auprès des conseillers de la **Cité des métiers**
- Assister au **forum d'orientation** au lycée d'adultes le **2 mars**
- Participer au **salon de l'Etudiant** et aux **portes ouvertes** des formations et des universités
- Utiliser les **ressources numériques** à disposition :

 $\Box$  Un service de conseil personnalisé renforcé

**[www.monorientationenligne.fr](http://www.monorientationenligne.fr)**

- qSur le site de *L'Etudiant*
- **□Consulter le site de l'Onisep**
- **https://www.inspire-orientation.org**
- **□S'inscrire à des MOOC sur l'orientation**

https://www.mooc-orientation.fr

## **Les MOOC d'orientation sont ouverts aux** inscriptions!

Les MOOC d'orientation vous accompagnent tout au long de<br>l'année pour découvrir les filières, les métiers et les formations qui vous correspondent.

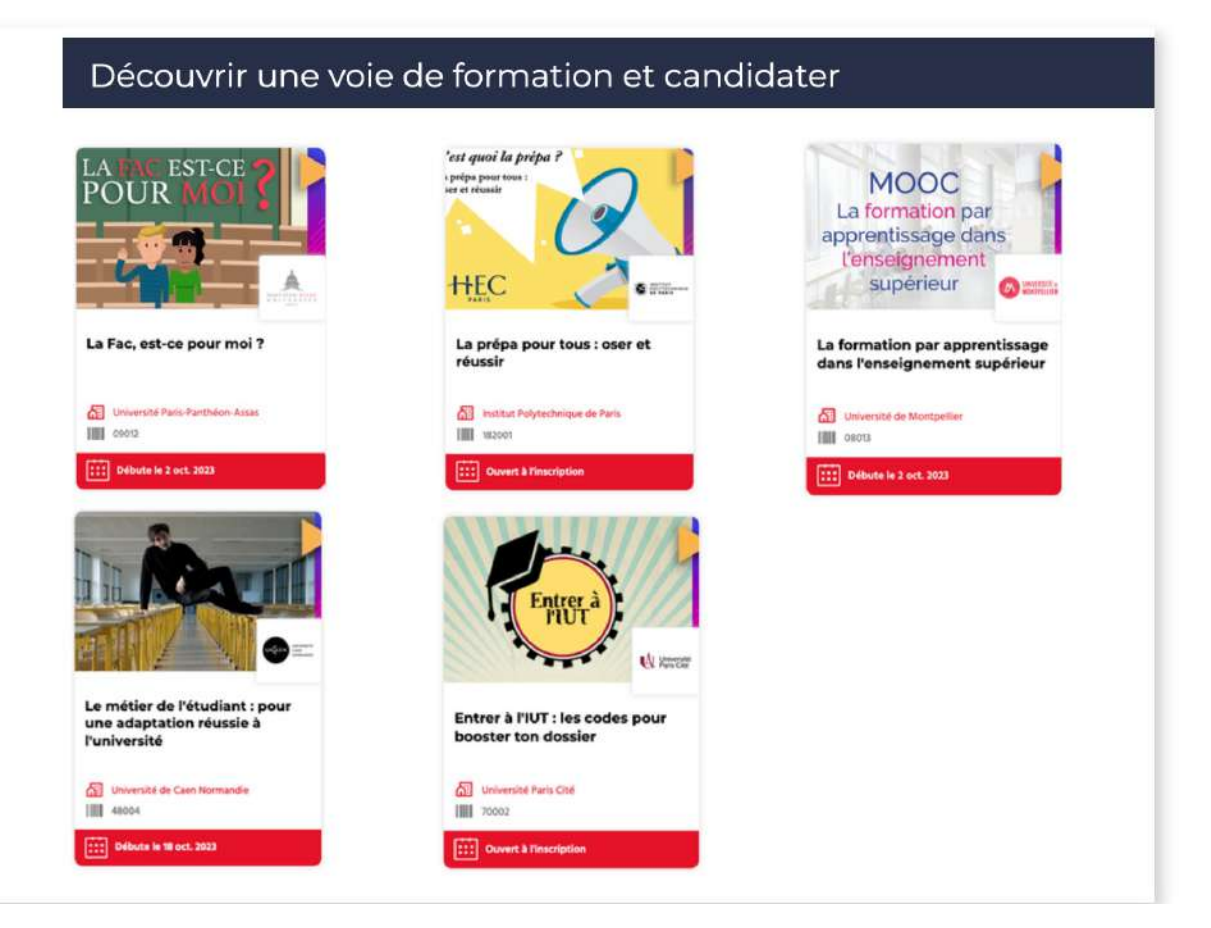

## https://www.mooc-orientation.fr

### Découvrir des filières et des métiers

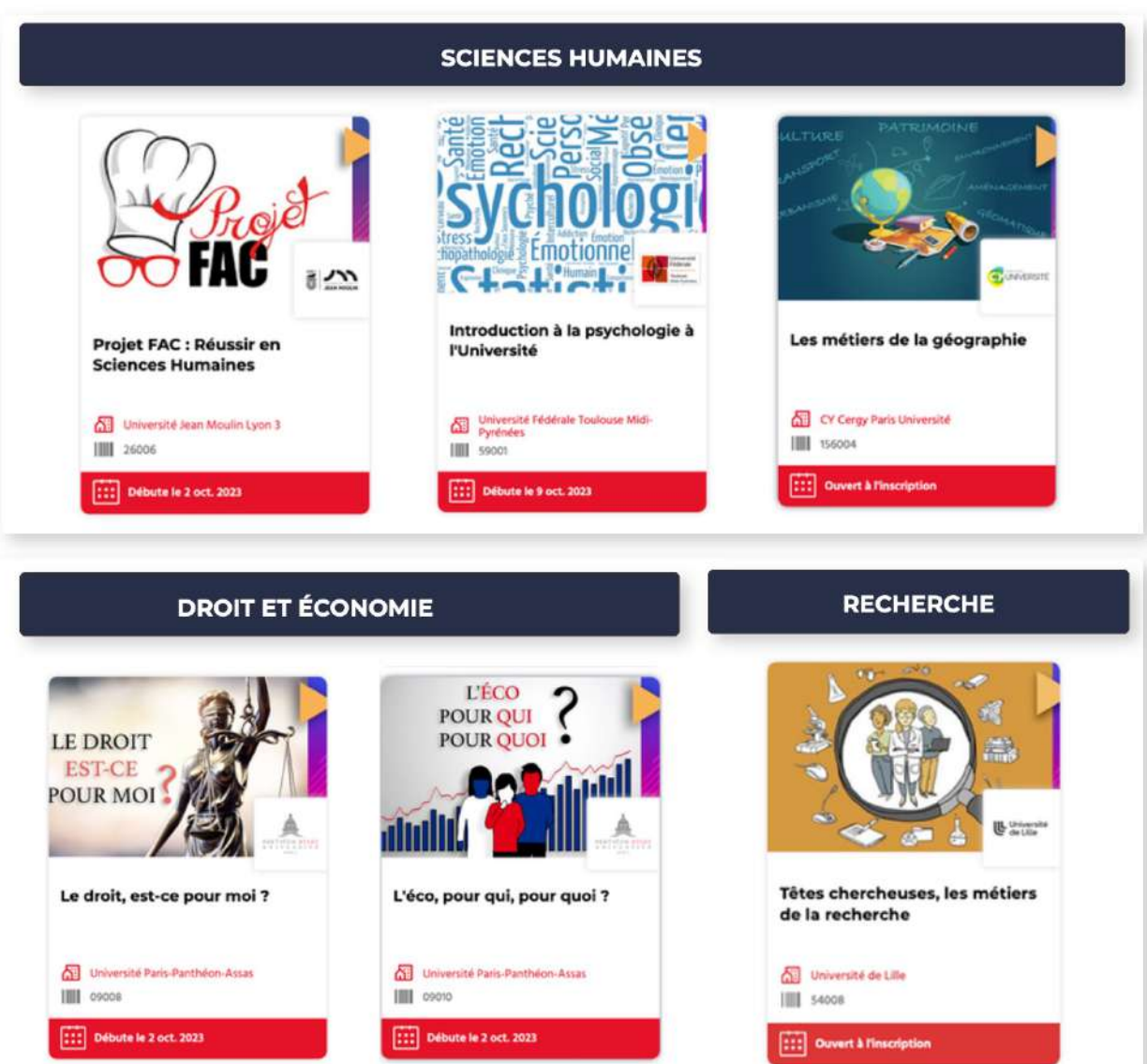

## Préparer son orientation

- Prendre conseil auprès des **professeurs**
- Prendre conseil auprès des conseillers de la **Cité des métiers**
- Assister au **forum d'orientation** au lycée d'adultes le **2 mars**
- Participer au **salon de l'Etudiant** et aux **portes ouvertes** des formations et des universités
- Utiliser les **ressources numériques** à disposition :

 $\Box$  Un service de conseil personnalisé renforcé

**[www.monorientationenligne.fr](http://www.monorientationenligne.fr)**

qSur le site de *L'Etudiant*

 $\Box$ Consulter le site de l'association Inspire

**https://www.inspire-orientation.org**

qConsulter le site de **Parcoursup**

**<https://www.parcoursup.fr>**

## www.parcoursup.fr

### Débuter sur Parcoursup

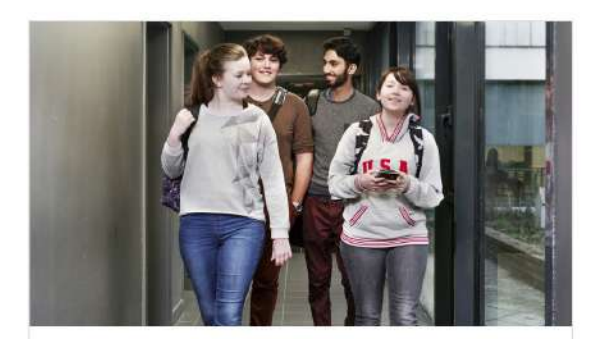

#### **Comment s'inscrire et formuler** ses vœux sur Parcoursup?

Vous pouvez commencer à vous inscrire et à formuler vos vœux à compter du 17 janvier 2024. La démarche est simple, on vous détaille ce qu'il faut savoir.

 $\rightarrow$ 

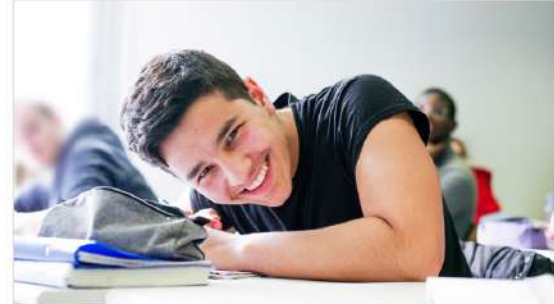

#### Nos conseils pour formuler vos **VOBUX**

A partir du 17 janvier 2024, vous pouvez vous inscrire et formuler vos voeux sur Parcoursup. Retrouvez nos conseils pour vous aider à affiner votre projet d'orientation et à formuler vos voe...

 $\rightarrow$ 

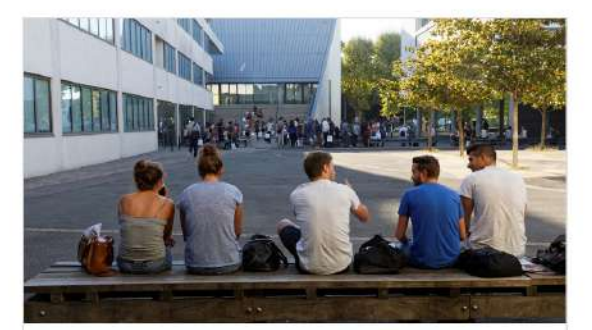

#### Des conseils pour chercher une formation

Elaborer son projet d'orientation est l'étape la plus importante avant de vous inscrire et de formuler ses vœux sur Parcoursup, à compter du 17 janvier 2024. Retrouvez 10 conseils pratiqu...

 $\rightarrow$ 

## www.parcoursup.fr

### Construire son projet d'orientation

Comment choisir vos spécialités en seconde et première ?

Quels accompagnements pour les lycéens professionnels ?

Avec qui échanger sur votre projet d'études supérieures ?

Comment s'informer sur les filières, les formations et les débouchés ?

Les Services numériques et d'aide à l'orientation

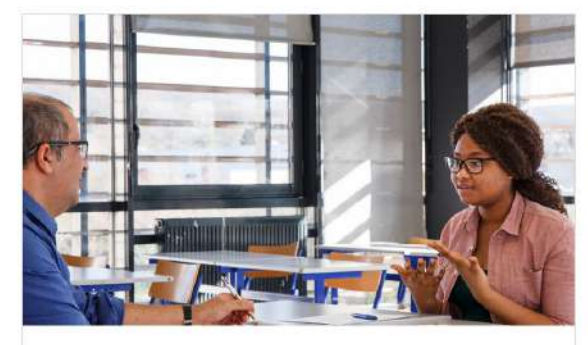

### Avec qui échanger sur votre projet d'études supérieures ?

Le service public est mobilisé pour vous proposer un accompagnement à l'orientation personnalisé et gratuit. Vos démarches pour mieux connaitre les formations sont importantes, elles vous permet...

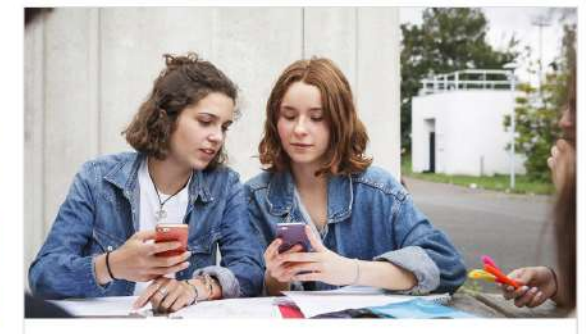

### **Comment s'informer sur les** filières, les formations et les débouchés ?

L'élaboration de votre projet d'orientation est un cheminement : elle s'effectue de manière progressive tout au long de votre scolarité. Il ne faut pas attendre l'année de terminale pour f...

 $\rightarrow$ 

 $\rightarrow$ 

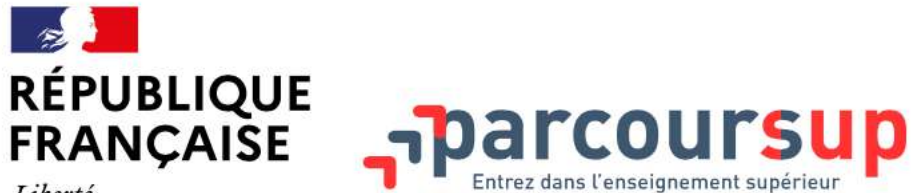

Liberté Égalité Fraternité

### **Calendrier 2024**

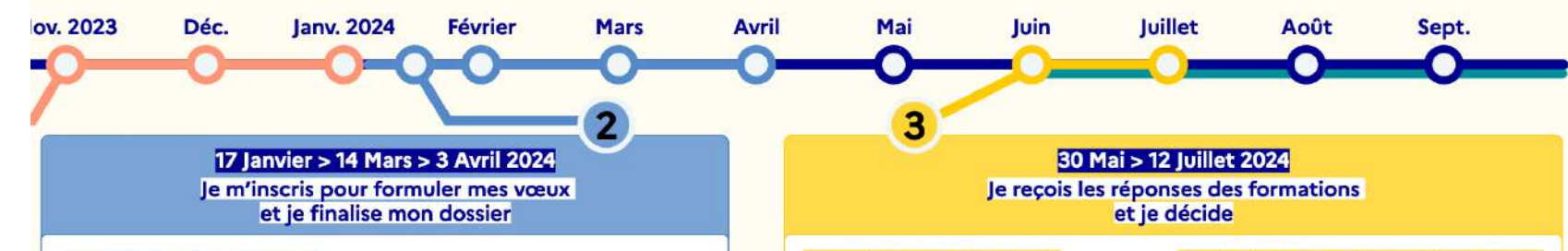

Des vidéos

tutorieller

sont proposée:

sur Parcoursup.fr pour me guider à

chaque étape.

(DD

#### **TOUT AU LONG DU 2° TRIMESTRE**

- Je poursuis ma réflexion et je participe aux journées portes ouvertes des formations qui m'intéressent et aux salons d'orientation pour échanger avec des enseignants et des étudiants ambassadeurs.

Si je suis lycéen, je participe à la 2<sup>\*</sup> semaine de l'orientation dans mon lycée. C'est une opportunité de rencontres et d'échanges pour affiner mon projet.

#### **DU 17 JANVIER AU 14 MARS**

· Je m'inscris sur Parcoursup pour créer mon dossier candidat.

· Je formule mes vœux : jusqu'à 10 vœux (avec possibilité de sous-vœux selon les formations). Je peux également formuler 10 vœux supplémentaires pour des formations en apprentissage.

JEUDI 14 MARS - Dernier jour pour formuler mes vœux

#### **FÉVRIER-MARS**

Si je suis lycéen, chaque voeu que je formule fait l'objet d'une fiche Avenir comprenant les appréciations de mes professeurs et l'avis du chef d'établissement dans le cadre du 2<sup>e</sup> conseil de classe.

MERCREDI 3 AVRIL - Dernier jour pour finaliser mon dossier avec les éléments demandés par les formations et pour confirmer chacun de mes vœux

000 Si je suis en situation de handicap ou atteint OCO d'un trouble de sante invalidant, je peux renseigner dans mon dossier Parcoursup une fiche de liaison pour préciser mes besoins à la rentrée. Cette fiche n'est pas obligatoire et elle n'est pas transmise aux formations pour l'examen de mon dossier. Je pourrai ensuite demander à Parcoursup de la transmettre automatiquement au référent. handicap de la formation choisie pour faciliter mon accueil

À savoir - Plus de 9000 formations en apprentissage sont disponibles. Pour beaucoup d'entre elles, je peux formuler des vœux tout au long de la procédure (pas de date limite), le bénéficie d'un

accompagnement pour trouver un employeur.

#### JEUDI 30 MAI - Début de la phase d'admission principale

· Je consulte dans mon dossier Parcoursup les réponses des formations que j'ai demandées.

• À partir du 30 mai, je reçois les propositions d'admission (réponse Oui ou Oui-si\*) au fur et à mesure et en continu.

· Je dois répondre obligatoirement à chaque proposition d'admission dans les délais indiqués dans mon dossier.

#### **DU 16 AU 23 JUIN**

Les délais de réponse aux propositions d'admission sont suspendus pour permettre aux lycéens de se concentrer sur leurs épreuves écrites de baccalauréat.

MARDI 11 JUIN - La phase d'admission complémentaire est ouverte

#### DU 1" AU 3 JUILLET - Classer ses vœux en attente par ordre de préférence

À compter du 1ª juillet, je dois classer par ordre de préférence les vœux en attente que je souhaite conserver.

#### **LUNDI 8 IUILLET**

Résultats du baccalauréat.

Après les résultats du baccalauréat, je dois effectuer mon inscription administrative selon les modalités précisées dans mon dossier. C'est la dernière étape avant la rentrée.

#### VENDREDI 12 JUILLET - Fin de la phase principale

Dernier jour pour accepter une proposition d'admission dans le cadre de la phase principale.

#### Les solutions si je n'ai pas reçu de proposition d'admission

#### **DÈS LE 30 MAI 2024**

Si je n'ai recu que des réponses négatives de la part de formations sélectives (BTS, BUT, classes prépa, IFSI, écoles, etc.), je peux demander un accompagnement individuel ou collectif dans mon lycée (auprès du service orientation de mon établissement si je suis un étudiant et que je souhaite me réorienter) ou dans un centre d'information et d'orientation (CIO) pour envisager d'autres choix de formation et préparer la phase complémentaire.

000 A partir du 30 mai, les candidats en situation OCO de handicap ou présentant un trouble de santé invalidant et les sportifs de haut niveau qui n'ont pas trouvé de formation adaptée à leurs besoins spécifiques peuvent saisir les commissions d'accès

à l'enseignement supérieur (CAES) et demander le réexamen de leur dossier si leur situation particulière justifie une inscription dans un établissement situé dans une zone géographique déterminée.

#### DU 11 JUIN AU 12 SEPTEMBRE 2024

La phase d'admission complémentaire me permet de formuler jusqu'à 10 nouveaux vœux dans les formations qui ont encore des places disponibles. Ces formations seront accessibles depuis le moteur de recherche des formations Parcoursup.

#### À PARTIR DU 4 JUILLET 2024

Je peux solliciter depuis mon dossier un accompagnement personnalisé de la commission d'accès à l'enseignement supérieur (CAES) de mon académie.

Cette commission étudie mon dossier et m'aide à trouver une formation au plus près de mon projet et en fonction des places disponibles.

\*La réponse « Qui-si » signifie que vous êtes accepté dans la formation à condition de suivre un parcours de réussite adapté à votre profil (remise à niveau, soutien, tutorat...). Ce dispositif de réussite vous est proposé par la formation afin de consolider ou de renforcer certaines compétences nécessaires pour vous permettre de réussir vos études supérieures.

## Parcoursup vous donne accès à trois types de formation

## Les formations non sélectives

Les différentes licences, les parcours spécifiques accès santé (PASS) et les parcours préparatoires au professorat des écoles (PPPE).

## Les formations sélectives

Les CPGE (classes préparatoires aux grandes écoles), les BTS, les BUT, DNMADE, les écoles d'architecture, d'ingénieurs, de commerce et de management, les IFSI (instituts de formation en soins infirmiers) et autres formations paramédicales, les EFTS (établissements de formation en travail social), les Instituts d'Etudes Politiques, les quatre Écoles nationales vétérinaires françaises (ENV), les formations aux métiers de la culture, de l'animation et du sport, des formations de la Marine, de l'Armée, etc.

## Des formations sous statut apprenti

Ces formations permettent de se former en alternant périodes en centre de formation et en entreprise. L'apprentissage est proposé dans différentes formations (BTS, BUT, licence...). Vous pouvez être accompagné pour trouver un employeur et signer votre contrat d'apprentissage.

## Les informations disponibles sur Parcoursup concernant les formations post-bac

Pour chaque formation sélectionnée, une fiche d'information est proposée. Quelles informations contient-elle?

 $\boldsymbol{\wedge}$ 

Cette fiche contient des informations que vous devez lire attentivement avant de formuler votre vœu. Elle est structurée en 6 rubriques clés :

Découvrir la formation et ses caractéristiques : vous y trouvez la présentation de la formation, son statut (public ou privé), les dates des journées portes ouvertes, les frais de scolarité, les options et langues enseignées, les aménagements prévues pour les candidats ayant un profil particulier, les possibilités d'internat pour les formations qui en proposent. Une information sur les labels (dispensés par le Ministère de l'enseignement supérieur et de la recherche) dont est titulaire la formation est assurée.

Comprendre les critères d'analyse des candidatures : cette rubrique vous permet de connaitre et de visualiser les critères d'examen définis par la formation avec deux niveaux de lecture : la grille d'analyse des candidatures qui permet de visualiser l'importance de chaque critère exprimée en pourcentage et le détail des critères avec les éléments pris en compte dans l'analyse des candidatures. Vous trouvez également dans cette rubrique des conseils de la part de la formation sur les parcours conseillés au lycée et la manière d'élaborer son dossier de candidature.

Consulter les modalités de candidature :vous pouvez consulter les conditions nécessaires pour candidater à la formation et, pour les formations qui organisent des épreuves écrites et /ou orales, les frais de candidature éventuellement associés (avec l'information des éventuelles réductions pour les boursiers), le descriptif et le calendrier des épreuves du concours/de la sélection.

Accéder aux chiffres clés : vous retrouvez tous les chiffres de la session 2023 pour éclairer vos choix: Connaitre les débouchés professionnels : la formation présente dans cette rubrique les possibilités de poursuite d'étude et/ou d'insertion professionnelle après la formation. Pour la plupart des BTS et mentions complémentaires (certificats de spécialisation), vous pouvez consulter des données sur le devenir des étudiants après la formation, notamment le taux d'insertion professionnelle.

Contacter et échanger avec la formation : vous retrouvez dans cette rubrique l'adresse de l'établissement ainsi que tous les contacts utiles : le responsable pédagogique, le référent handicap et des étudiants ambassadeurs.

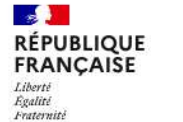

# **Parcoursup**

#### **Rechercher une formation**

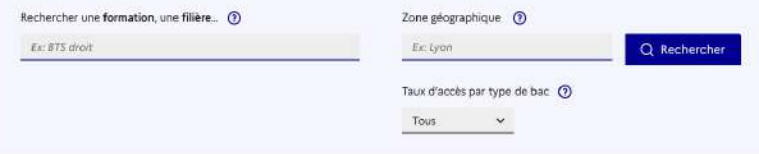

 $\ddot{}$ 

Ξ

 $\mathbb{C}$ 

 $\left( \widehat{\mathbf{u}}\right)$ 

#### **Filtres**

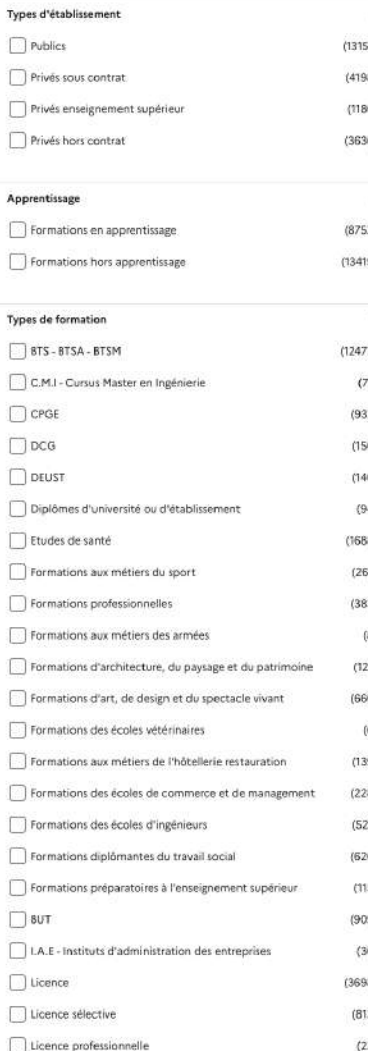

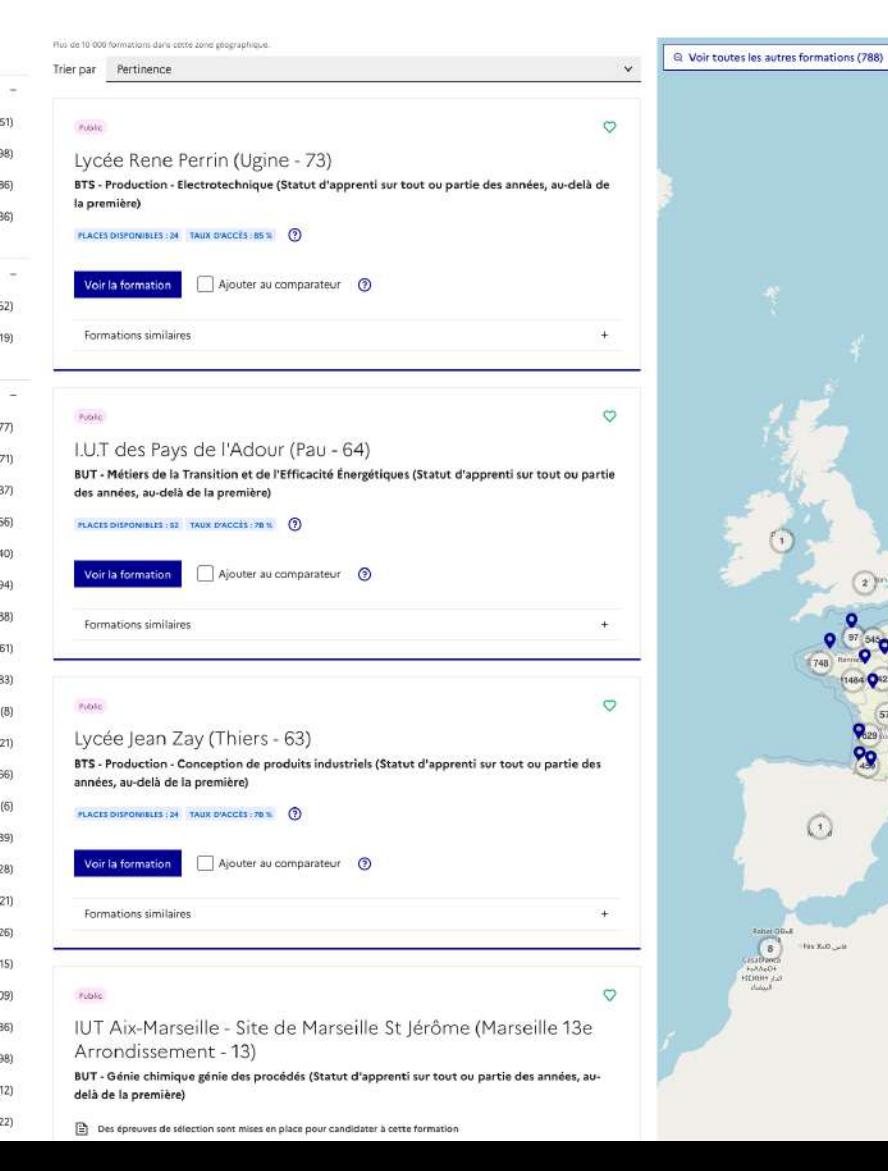

#### **RÉPUBLIQUE FRANCAISE** Liberté **Egalité** Fraternité

**Filtres** 

Publics

Apprentissage

Types d'établissement

Privés sous contrat

Privés hors contrat

Privés enseignement supérieur

Formations en apprentissage

Formations hors apprentissage

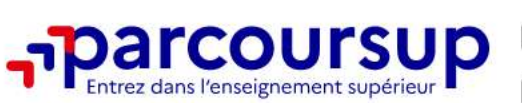

 $(11811)$ 

 $(3559)$ 

 $(961)$ 

 $(1991)$ 

 $(5359)$ 

 $(12963)$ 

#### Types de formation

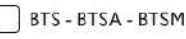

C.M.I - Cursus Master en Ingénierie

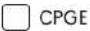

DCG

DEUST

Diplômes d'université ou d'établissement

Etudes de santé

Formations aux métiers du sport

Formations professionnelles

Formations aux métiers des armées

Formations d'architecture, du paysage et du patrimoine

Formations d'art, de design et du spectacle vivant

Formations des écoles vétérinaires

Formations aux métiers de l'hôtellerie restauration

Formations des écoles de commerce et de management

Formations des écoles d'ingénieurs

Formations diplômantes du travail social

Formations préparatoires à l'enseignement supérieur

**BUT** 

I.A.E - Instituts d'administration des entreprises

Licence

Licence sélective

Licence professionnelle

Certificats de spécialisation et FCIL

Sciences Po - Instituts d'études politiques

#### enagement Enseignement en présentiel  $(16953)$ Enseignement entièrement à distance  $(159)$ Enseignement en présentiel ou à distance au  $(25)$ choix Enseignement partiellement à distance  $(1260)$

Formations avec aménagements pour artistes  $(3512)$ confirmés

Formations avec aménagements pour  $(4815)$ sportifs haut niveau

Formations avec aménagements pour autres  $(4257)$ publics spécifiques

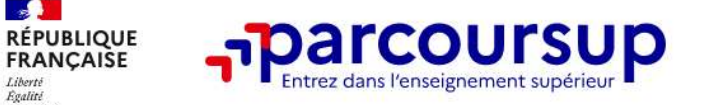

### Rechercher une formation

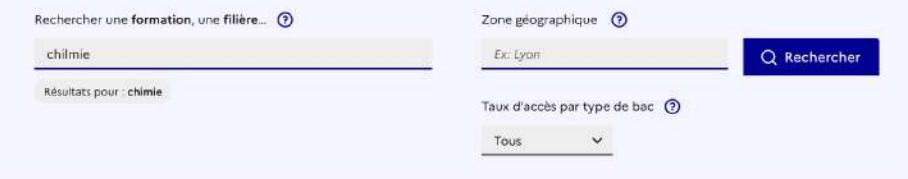

#### **Filtres**

Mentions/Spécialités

 $11.$  Chimia

 $\mathcal{L}$ 

Liberté<br>Égalité Fraternité

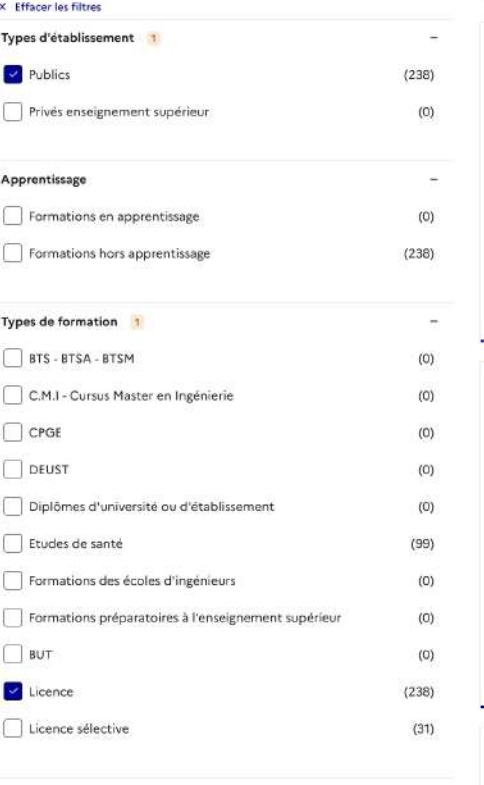

 $1112$ 

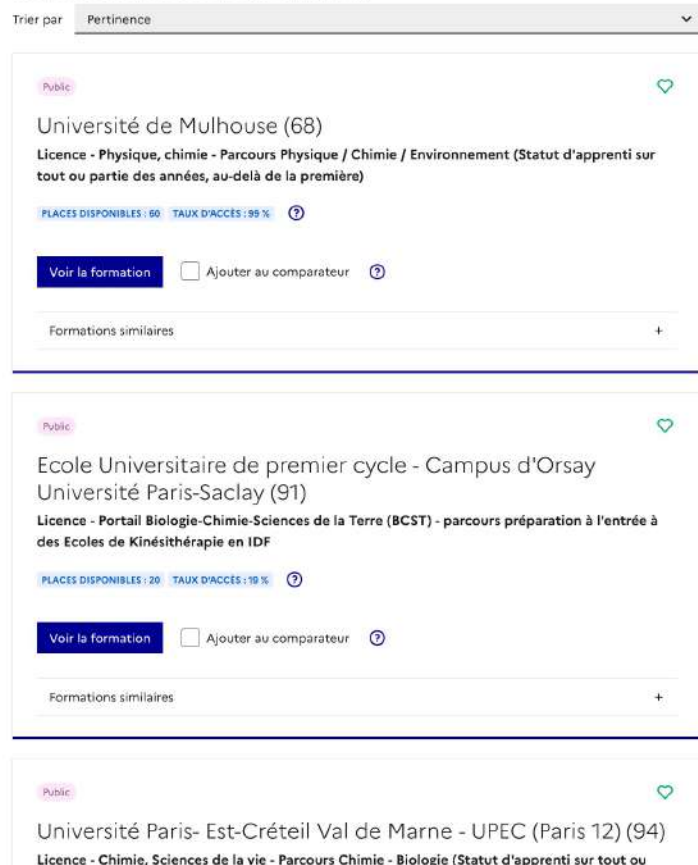

238 formations correspondent à votre récherche dans cette zone géographique.

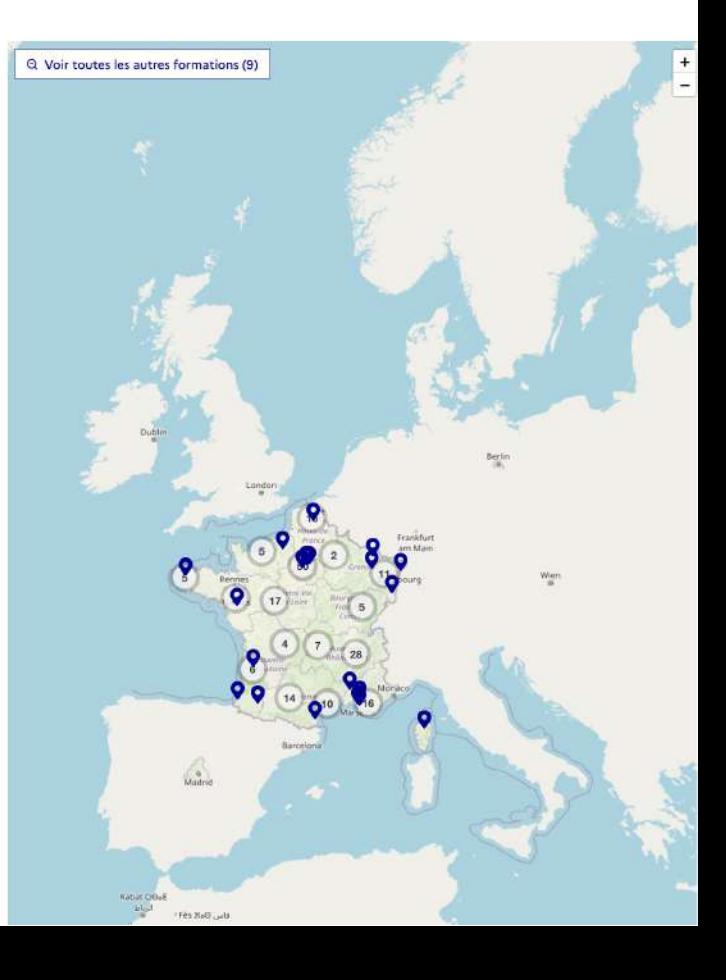

### Un exemple

Licence - Physique, chimie - Parcours PHYSIQUE, CHIMIE :

⊠ ூ

Partager la page

Université Gustave Eiffel (Champs-sur-Marne -

**Physique-Chimie** 

**PUBLIC** 

 $77)$ 

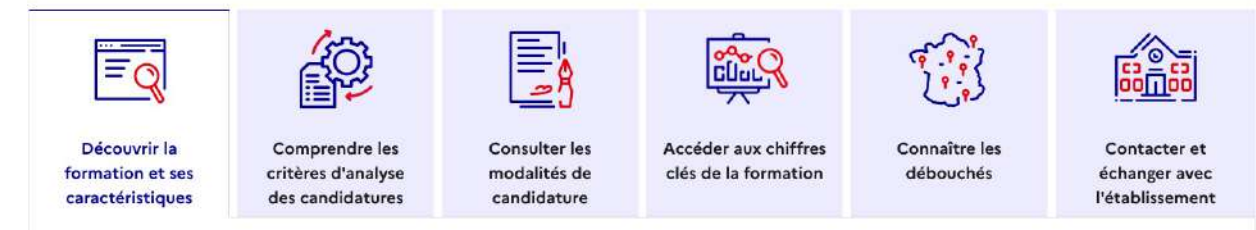

#### Présentation de la formation

La licence physique-chimie a pour but l'acquisition d'une solide formation scientifique générale, aussi bien sur le plan théorique que sur le plan expérimental. Elle offre à l'étudiant une orientation progressive vers un des cinq parcours proposés en troisième année.

Elle est caractérisée par un important tronc commun en physique, mécanique, électronique, chimie et mathématiques. Les étudiants se déterminent à la fin du premier semestre de la deuxième année pour des semestres plus spécialisés.

Compétences visées : acquérir une solide formation scientifique générale, sur le plan théorique et sur le plan expérimental; résoudre des problèmes théoriques en vue d'applications à chaque discipline; mettre en œuvre une démarche expérimentale ; recueillir, gérer et présenter des résultats ; mener un projet et en faire une présentation écrite et orale.

Les enseignements de première année sont communs avec ceux de la licence sciences pour l'ingénieur de l'Université Gustave Eiffel, ce qui permet une réorientation vers celle-ci entre la première et deuxième année.

Voir la fiche Onisep<sup>17</sup>

#### Certification

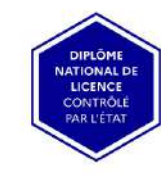

À savoir

Journée Portes Ouvertes 03/02/2024

#### de 09:30 à 17:30

 $\rightarrow$  En Présentiel

#### Commentaire de l'établissement :

Venez nous rencontrer sur les sites de Marne-la-Vallée et de Meaux le samedi 3 février 2024 afin de découvrir nos formations, rencontrer les services de l'université et échanger avec les équipes éducatives et les étudiants. Aucune inscription est nécéssaire.

 $\rightarrow$  En savoir plus L'

#### 8 Information : Bourses de l'enseignement supérieur

L'inscription dans cette formation permet de demander une bourse sous conditions de critères sociaux à l'aide du dossier social étudiant.

 $\circ$ 

PUBLIC  $\circ$ Université Gustave Eiffel (Champs-sur-Marne - Partager la page  $77)$  $\blacksquare$ Licence - Physique, chimie - Parcours PHYSIQUE, CHIMIE : Physique-Chimie ≣ ≣⊙ Découvrir la **Comprendre les Consulter les** Accéder aux chiffres Connaître les Contacter et formation et ses critères d'analyse modalités de clés de la formation débouchés échanger avec caractéristiques des candidatures candidature l'établissement Quels sont les critères utilisés par l'établissement pour analyser votre candidature? Grille d'analyse des candidatures L'examen des candidatures par les formations Vos résultats scolaires ou obtenus dans l'enseignement supérieur Qui analyse les candidatures ? 100% Comment se déroule l'analyse des candidatures ? Cette grille d'analyse a été définie par la commission d'examen des voeux de la formation **Conseils aux candidats** Tous les dossiers sont examinés, quelles que soient la filière du bac et les spécialités choisies en première et terminale. Il est conseillé aux candidats de vérifier que toutes leurs informations ont bien été renseignées sur la plateforme. Détails de la grille d'analyse des candidatures par la commission Vos résultats scolaires ou obtenus dans l'enseignement supérieur comptent pour 100% Éléments évalués : Moyenne générale ESSENTIEL Notes de 1ere et terminale avec coefficients du bac ou notes du bac si disponible. Quelles connaissances et compétences sont attendues pour réussir cette formation ? Informations sur les parcours d'études au lycée conseillés par la formation En première générale :

#### En terminale générale :

Pour réussir pleinement dans la formation, il est conseillé aux lycéens de suivre l'enseignement de spécialité Physique-chimie, complété de l'enseignement de spécialité Mathématiques ou, éventuellement, de l'option Mathématiques complémentaires.

Pour réussir pleinement dans la formation, il est conseillé aux lycéens de suivre les enseignements de spécialité Mathématiques et Physique-chimie, complétés d'un troisième enseignement de spécialité de leur choix.

Note : Les lycéens faisant d'autres choix de parcours peuvent également réussir dans la formation, grâce à leur motivation et à l'appui des dispositifs de réussite (OUI-SI) mis en place pour les accompagner.

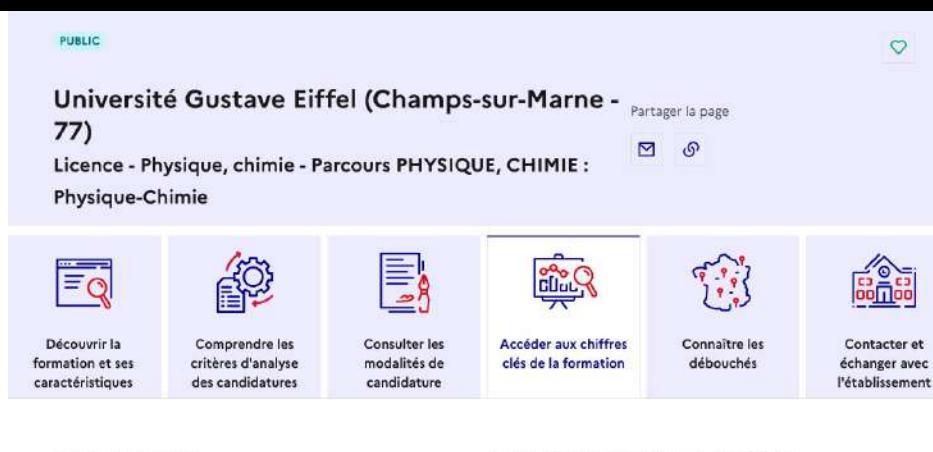

 $\pm$ 

 $\ddot{\phantom{1}}$ 

#### La formation

90 places disponibles pour la rentrée étudiante 2024

94% de taux d'accès à la formation en 2023

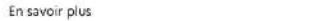

Répartition par type de baccalauréat, des candidats qui étaient en position de recevoir une proposition en phase principale en 2023

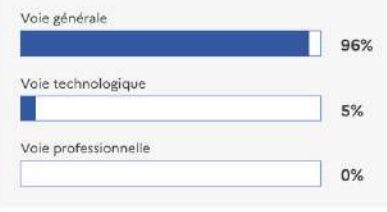

Répartition par type de baccalauréat, des candidats qui étaient en position de recevoir une proposition en phase principale en 2023

#### Note de lecture

Le graphique ci-dessus représente le pourcentage de candidats qui ont été classés en 2023 par la formation et qui étaient en position de recevoir une proposition d'admission dans la formation, par type de baccalauréat. Tous ces candidats n'ont pas intégré la formation, soit parce qu'ils ont euxmêmes renoncé à cette formation avant de recevoir la proposition d'admission, soit parce qu'ils ont eu le choix entre plusieurs formations et ont au final accepté la proposition d'une autre formation.

#### Dispositifs prévus par la loi pour favoriser l'égalité d'accès dans l'enseignement supérieur

Ces dispositifs sont prévus pour améliorer l'égalité d'accès dans l'enseignement supérieur.

#### 17% de lycéens boursiers en 2023

En savoir plus

5% de candidats hors secteur en 2023

#### Candidatures et admissions

639 vœux formulés en 2023

Rythme d'envoi des propositions d'admission en 2023

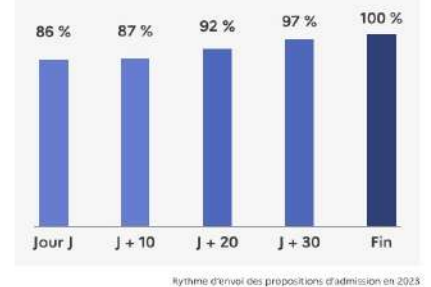

Jour J: Premier jour des admissions Fin : Fin de la phase principale

 $\ddot{}$ 

 $\ddot{}$ 

#### Note de lecture

Pour rappel, pendant la phase d'admission lorsque vous recevez les réponses des formations, les propositions d'admission sont envoyées en continu en fonction de l'évolution des listes d'attente. Ce graphique vous permet d'anticiper le déroulement de cette phase qui débute le 30 mai 2024.

· La formation disposait de 90 places en 2023.

· La formation a envoyé 578 propositions d'admission, au total, en 2023. - 20 jours après le début des admissions, 92 % de ces propositions d'admission avaient été envoyées.

#### Réussite et insertion professionnelle des étudiants

#### Taux de passage en 2ème année Taux: 40.8 tous bacs confondus

En savoir plus Taux de réussite en 3 ou 4 ans 37% tous bacs confondus

En savoir plus

#### **PUBLIC**

### Université Gustave Eiffel (Champs-sur-Marne -77)

Partager la page

 $\mathcal{S}$ 

⊠

Licence - Physique, chimie - Parcours PHYSIQUE, CHIMIE :

**Physique-Chimie** 

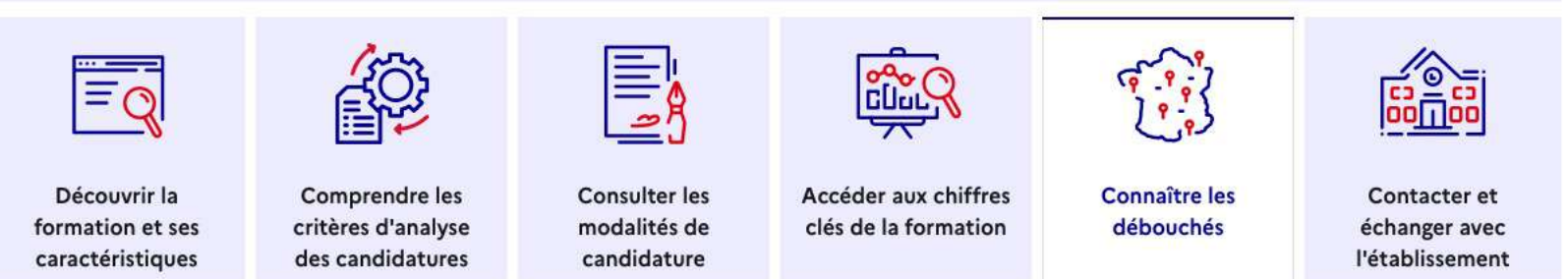

### Poursuite d'études

La grande majorité des étudiants poursuivent leurs études en Master ou dans une école d'ingénieur. Les domaines concernés sont : physique ; chimie; environnement ; énergie ; science des matériaux ; mécanique ; génie mécanique ; génie civil ; électronique ; génie électrique ; télécommunications ; mécatronique ...

### Débouchés professionnels

La grande majorité des étudiants poursuivent leurs études en Master ou dans une école d'ingénieur. Les domaines concernés sont : physique ; chimie; environnement ; énergie ; science des matériaux ; mécanique ; génie mécanique ; génie civil ; électronique ; génie électrique ; télécommunications ; mécatronique ...

**PUBLIC** 

#### Université Gustave Eiffel (Champs-sur-Marne -Partager la page  $77)$ M

Licence - Physique, chimie - Parcours PHYSIQUE, CHIMIE :

**Physique-Chimie** 

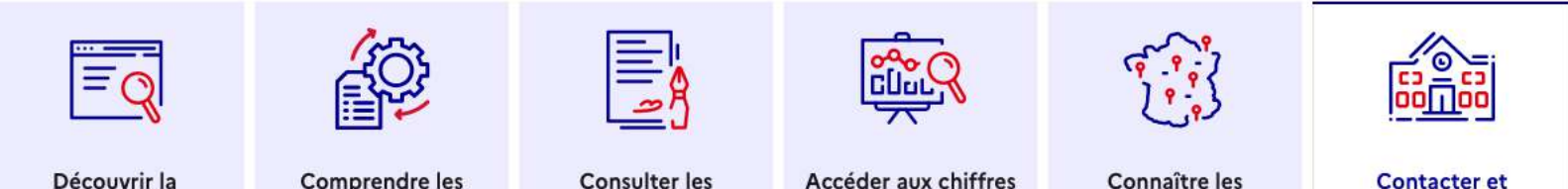

formation et ses caractéristiques

Comprendre les critères d'analyse des candidatures

**Consulter les** modalités de candidature

Accéder aux chiffres clés de la formation Connaître les débouchés

**Contacter et** échanger avec l'établissement

 $^{+}$ 

 $^{+}$ 

 $\circ$ 

### Établissement

Université Gustave Eiffel (Public) 5 Boulevard Descartes 77420 Champs-sur-Marne 2 Téléphone de l'accueil : 0160957676 https://formations.univ-gustave-eiffel.fr/ [2]

### Informations supplémentaires

Pour les lycéen.ne.s : https://orientation-lyceens.univ-gustaveeiffel.fr/

### Rechercher une personne avec qui échanger

டு

### Sur l'accompagnement pour les situations de handicap

Possibilité d'aménagement de la scolarité pour les personnes en situation de handicap. Consultez la page dédiée sur le site d'information de l'établissement : Voir l'accompagnement proposé L'

Référent handicap : accueilhandicap@univ-eiffel.fr

Sur la formation et son organisation

Echanger avec un étudiant ambassadeur de la formation

## Calendrier Parcoursup 2024

### **17 JANVIER – 14 MARS**

### **PHASE D**'**INSCRIPTION DES VŒUX DANS LA PLATEFORME**

+ Tout au long du 2ème trimestre : dialogue avec les professeurs, JPO, forum

### **MARS**

A l'issue du conseil de classe du 2ème trimestre, **le chef d'établissement émet un avis pour chaque vœu**

> Il transmet la fiche « Avenir » aux différents établissements d'enseignement supérieur

### **14 MARS - 3 AVRIL COMPLETER SON DOSSIER**

avec les éléments demandés par les formations et **CONFIRMER CHACUN DE MES VŒUX.** 

> **30 MAI – 12 JUILLET PHASE PRINCIPALE D'ADMISSION**

## Combien de vœux et sous-vœux puis-je formuler ?

Vous pouvez formuler jusqu'à 10 vœux dans les établissements de votre choix, sans les classer.

Pour certaines formations, yous pouvez formuler des sous-vœux et ainsi candidater auprès de plusieurs établissements pour une même formation et cela sera comptabiliser au titre d'un seul vœu. Vous pouvez choisir un ou plusieurs établissements, sans avoir besoin de les classer.

Exemple : vous pouvez demander un BTS "Management commercial opérationnel" ou une CPGE (classe prépa) "MPSI" proposé par plusieurs établissements différents. Le choix de la formation sera comptabilisé comme 1 seul vœu et les établissements que vous aurez choisis parmi ceux proposant cette formation correspondront à des sous-vœux.

## Si je formule plusieurs vœux pour une même licence, est-ce que cela compte pour un vœu multiple ?

Non. Sauf quelques exceptions, pour la très grande majorité des licences, deux candidatures pour une même licence dans l'université X et l'université Y comptent pour 2 vœux. Le vœu en licence n'est donc pas considéré comme un vœu multiple.

1/ Les formations dont le nombre de sous-vœux est limité à 10 par vœu, dans la limite de 20 sousvœux au total:

- · les BTS et les BUT
- les DN MADE
- · les DCG (diplôme de comptabilité et de gestion)
- · les classes prépas (CPGE)
- · les EFTS (Etablissements de Formation en Travail Social
- · les DNA (diplôme d'art national)

2/ Les formations dont le nombre de sous-vœux n'est pas limité (et n'est donc pas pris en compte dans la limite des 20 sous-vœux au total) :

- · les IFSI (Instituts de Formation en Soins Infirmiers) et les instituts d'orthophonie, orthoptie et audioprothèse regroupés au niveau territorial.
- · les écoles d'ingénieurs et de commerce/management qui recrutent sur concours commun Sciences Po / IEP Paris et le réseau des Sciences Po / IEP (Aix, Lille, Lyon, Rennes, Saint-Germain-en-Laye, Strasbourg et Toulouse)
- · les parcours spécifiques "accès santé" (PASS) en Ile-de-France
- · le concours commun des écoles nationales vétérinaires

### A savoir :

- · pour les IFSI, les instituts en orthoptie, audioprothèse et orthophonie, vous êtes limité à 5 vœux par type de formation.
- · des règles spécifiques concernant le nombre de vœux et sous-vœux sont prévus pour les candidats de nationalité étrangère, non ressortissant de l'Union européenne (U.E.), de l'Espace économique européen (E.E.E.), de la Confédération Suisse, de Monaco ou d'Andorre.

Dans votre dossier candidat, un compteur indique clairement le nombre de vœux et de sous-vœux que vous avez formulé. Les sous-vœux illimités ne sont pas décomptés dans ce compteur.

## **Les retours des établissements**

-**Les formations sélectives** : 3 réponses possibles **OUI EN ATTENTE (avec indication du rang) NON**

- **Les formations non sélectives** : 3 réponses possibles **OUI OUI SI** (= inscription conditionnée à l'acceptation d'un parcours spécifique) **EN ATTENTE**

## **Les réponses des candidats**

**OUI**

**OUI sous réserve**

**REFUS**

**Dès que le lycéen reçoit deux OUI, il doit faire un choix dans le délai indiqué, sous peine d'être démissionné**, càd de perdre ses OUI. Les autres vœux restent en attente : en effet, la possibilité de répondre « Oui sous réserve » permet de conserver la proposition retenue en attendant de voir l'évolution des listes complémentaires.

Puis-je conserver des vœux pour lesquels je suis en liste d'attente lorsque j'accepte une proposition d'admission ?

Oui, c'est une garantie que vous donne la procédure Parcoursup.

Quand vous acceptez une proposition d'admission, la plateforme vous demande si vous souhaitez maintenir vos vœux en attente pour une ou des formations qui vous intéressent davantage que la proposition acceptée et dans ce cas de préciser lesquels.

#### Jusqu'à quand puis-je conserver des vœux en attente lorsque j'ai déjà accepté une proposition ㅅ d'admission?

A partir du 1er juillet 2024, chaque candidat qui a gardé des vœux en attente sera invité, s'il souhaite les conserver, à les classer par ordre de préférence.

Les vœux en attente maintenus et classés peuvent être conservés jusqu'à la fin de la phase d'admission principale, c'est-à-dire le 11 juillet 2024 inclus.

Une fois la phase principale d'admission close, le 12 juillet 2024, les vœux en attente qui avaient été conservés à la fin de la phase principale sont archivés. Si le candidat avait accepté une proposition d'admission, le candidat sera invité à réaliser l'inscription administrative dans l'établissement de formation choisi.

#### Si je ne réponds pas à une proposition d'admission dans les délais indiqués, que se passe-t-il ?  $\lambda$

La règle est TOUJOURS la suivante : si vous ne répondez pas à une proposition d'admission dans les délais, vous perdez cette proposition qui est alors envoyée à un autre candidat.

Donc si vous avez plusieurs propositions d'admission, vous perdez toutes les propositions d'admission auxquelles vous n'avez pas répondu avant la date limite indiquée (elles sont également envoyées à d'autres candidats). En revanche, si vous aviez déjà accepté une proposition d'admission, celle-ci est conservée dans votre dossier.

A savoir : si vous ne répondez à aucune d'entre elles dans leur délai respectif, vous aurez la possibilité dans les 3 jours qui suivent la date limite de la dernière proposition d'admission reçue, de préciser les vœux en attente que vous souhaitez conserver en envoyant un message via la rubrique contact depuis votre dossier. Au-delà, vos vœux en attente sont considérés comme abandonnés.

## Dès le 11 juin 2024 : la phase complémentaire de Parcoursup

## Les solutions si je n'ai pas reçu de proposition d'admission

### **DÈS LE 30 MAI 2024**

Si je n'ai reçu que des réponses négatives de la part de formations sélectives (BTS, BUT, classes prépa, IFSI, écoles, etc.), je peux demander un accompagnement individuel ou collectif dans mon lycée (auprès du service orientation de mon établissement si je suis un étudiant et que je souhaite me réorienter) ou dans un centre d'information et d'orientation (CIO) pour envisager d'autres choix de formation et préparer la phase complémentaire.

000<br>000

000 À partir du 30 mai, les candidats en situation de handicap ou présentant un trouble de santé invalidant et les sportifs de haut niveau qui n'ont pas trouvé de formation adaptée à leurs besoins spécifiques peuvent saisir les commissions d'accès à l'enseignement supérieur (CAES) et demander le réexamen de leur dossier si leur situation particulière justifie une inscription dans un établissement situé dans une zone géographique déterminée.

### DU 11 JUIN AU 12 SEPTEMBRE 2024

La phase d'admission complémentaire me permet de formuler jusqu'à 10 nouveaux vœux dans les formations qui ont encore des places disponibles. Ces formations seront accessibles depuis le moteur de recherche des formations Parcoursup.

### À PARTIR DU 4 JUILLET 2024

Je peux solliciter depuis mon dossier un accompagnement personnalisé de la commission d'accès à l'enseignement supérieur (CAES) de mon académie.

Cette commission étudie mon dossier et m'aide à trouver une formation au plus près de mon projet et en fonction des places disponibles.

\*La réponse « Oui-si » signifie que vous êtes accepté dans la formation à condition de suivre un parcours de réussite adapté à votre profil (remise à niveau, soutien, tutorat...). Ce dispositif de réussite vous est proposé par la formation afin de consolider ou de renforcer certaines compétences nécessaires pour vous permettre de réussir vos études supérieures.

#### Quelle est la procédure pour une demande de césure ?

Lors de la formulation des vœux sur Parcoursup, le candidat exprime sa demande de césure en cochant la case "césure" dans son dossier candidat.

A noter : la demande de césure est transmise à l'établissement une fois que la proposition d'admission a été reçue et acceptée par le candidat. La demande de césure n'est donc pas prise en compte lors de l'examen des vœux.

Après que le candidat a accepté définitivement sa proposition d'admission, il doit se rapprocher de la formation pour savoir comment déposer sa demande de césure. La demande prend la forme d'une lettre de motivation indiquant les objectifs et les projets envisagés pour cette césure, adressée au président ou au directeur de l'établissement de formation. Cette lettre de motivation doit notamment montrer l'intérêt que pourrait représenter la césure pour la formation que le candidat rejoindra à son issue. L'établissement peut demander des pièces supplémentaires à joindre au dossier de candidature à la césure.

Le candidat doit confirmer sa demande de césure au moment de son inscription administrative dans la formation choisie.

L'examen de la demande de césure est réalisée par une commission d'établissement qui évalue la qualité et la cohérence du projet. Si elle est accordée, une convention est conclue entre l'étudiant et l'établissement. Cette convention garantit la réintégration ou la réinscription dans la formation à l'issue de la période de césure, sans avoir à repasser par Parcoursup (en revanche, si à l'issue de votre période de césure, vous souhaitez changer de voie de formation et intégrer une première année dans une formation différente que celle dans laquelle vous avez été inscrit, il faudra alors repasser par Parcoursup) fixe les modalités d'accompagnement par l'établissement de l'étudiant et les modalités de validation de la césure.

44

## https://www.alternance.emploi.gouv.fr/decouvrir-lalternance

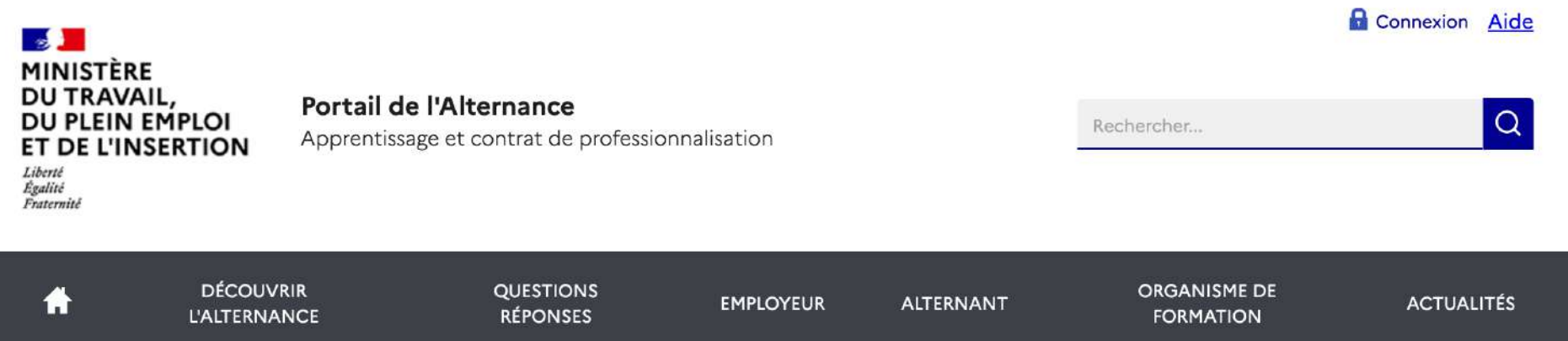

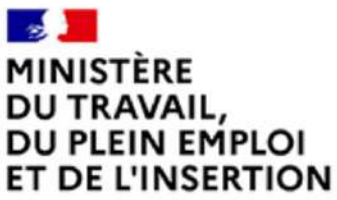

Portail de l'Alternance

Apprentissage et contrat de professionnalisation

Liberté Égalité Fraternité

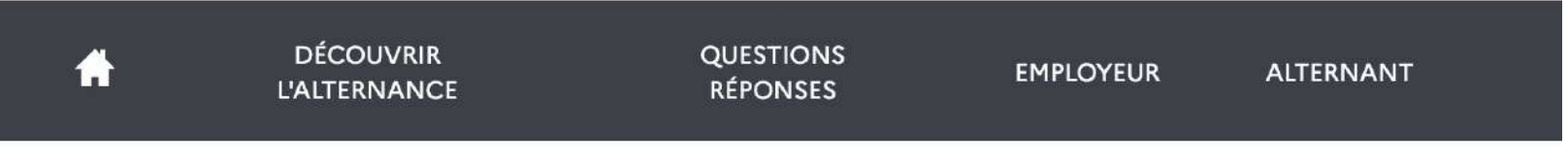

Accueil > Découvrir l'alternance

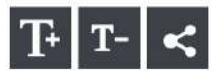

## Découvrir l'alternance

Mis à jour le 30/03/2023

Professionnalisation, Apprentissage

L'alternance comprend deux types de contrats : le contrat d'apprentissage et le contrat de professionnalisation. Véritable passerelle vers l'emploi et la qualification, cette voie de formation repose sur des périodes alternées d'enseignement théorique et de formation pratique en entreprise.

L'apprenti ou le salarié en contrat de professionnalisation est en contact immédiat avec le monde professionnel. Les connaissances qu'il acquiert par la spécialité de formation choisie lui permettent notamment d'appréhender les facettes du métier auquel il se destine.

Pour l'entreprise, l'alternance s'impose comme un mode d'accès privilégié à des compétences nouvelles et à des profils adaptés à ses besoins spécifiques.

### L'alternance, pour qui ?

### Le contrat d'apprentissage

- · Les jeunes âgés de 16 à 29 ans révolus ;
- · Certains publics peuvent entrer en apprentissage au-delà de 29 ans (les apprentis préparant un diplôme ou titre supérieur à celui obtenu, les travailleurs handicapés > en savoir plus sur le contrat d'apprentissage aménagé, les personnes ayant un projet de création ou de reprise d'entreprise nécessitant le diplôme ou titre visé);

### Le contrat de professionnalisation

- · Les jeunes âgés de 16 à 25 ans ;
- · Les demandeurs d'emploi âgés de 26 ans et plus ;
- · Les bénéficiaires du revenu de solidarité active (RSA), de l'allocation de solidarité spécifique (ASS) ou de l'allocation aux adultes handicapés (AAH) ;
- . Les bénéficiaires de l'allocation de parent isolé (API) dans les DOM et les collectivités de Saint-Barthélemy, Saint-Martin et Saint-Pierre-et-Miquelon;
- · Les personnes ayant bénéficié d'un contrat aidé.

### Promotion ou reconversion par alternance (Pro-A)

Le Pro-A est principalement destiné :

- · aux salariés en CDI dont la qualification est inférieure ou égale à un diplôme de niveau II (soit un diplôme de niveau licence);
- · aux salariés en CUI (contrat unique d'insertion) à durée indéterminée ;
- · mais également aux salariés dont la qualification n'est pas suffisante au regard des évolutions technologiques ou de l'organisation du travail.

## https://www.alternance.emploi.gouv.fr/decouvrir-lalternance

## Les services proposés par le portail de l'alternance

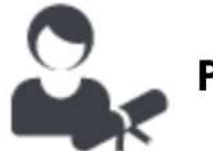

Pour l'alternant

- Recherche d'une formation
- · Recherche d'une offre d'emploi
- · Calcul indicatif de la rémunération

### Ainsi que des informations sur :

- · La préparation de son projet en alternance
- · L'aide au financement du permis de conduire B
- · Questions-réponses sur l'alternance

# **VOS ÉTUDES**

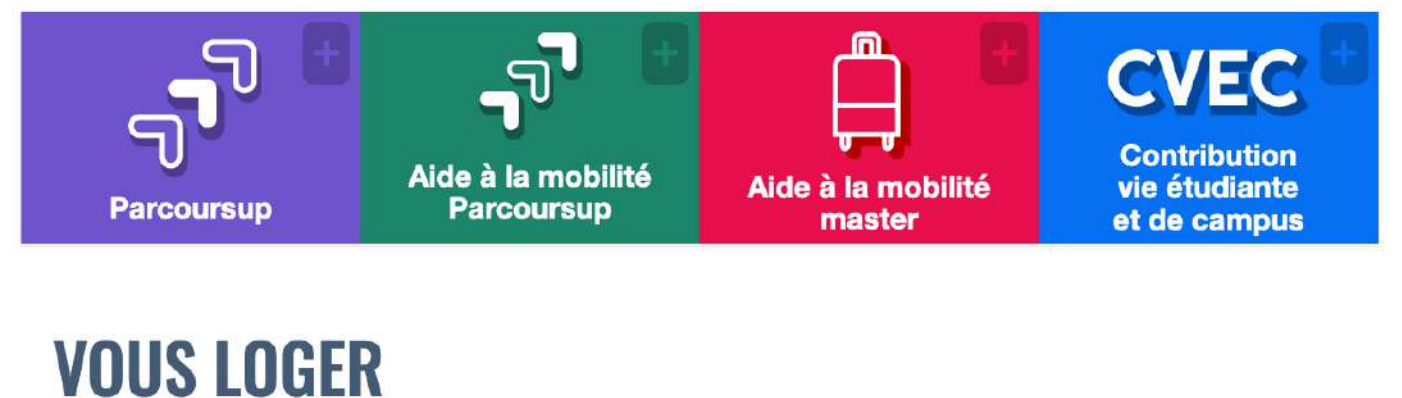

https://www. messervices.et udiant.gouv.fr/ envole/

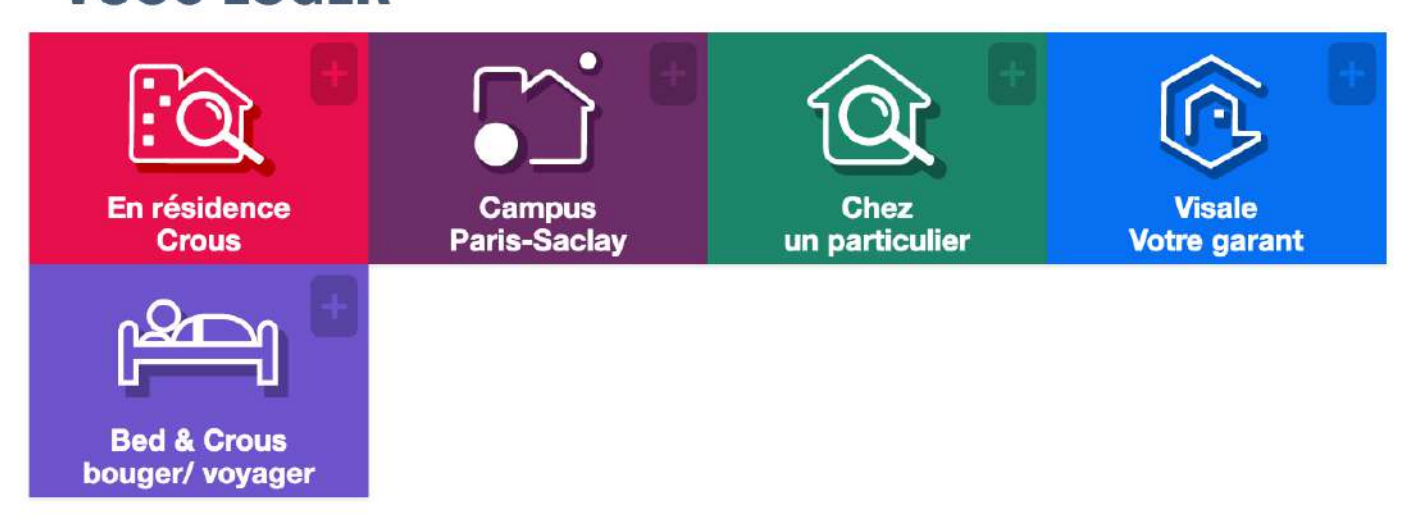

# **GERER SON LOGEMENT CROUS**

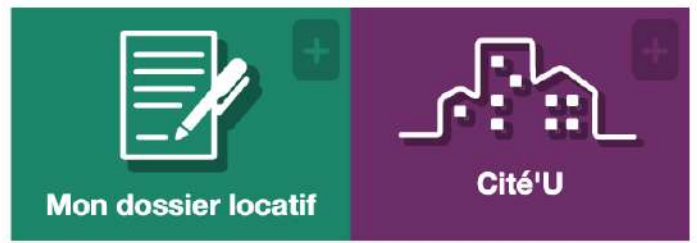

# Comment faire une demande de bourse?

Pour toute demande de bourse ou de logement en résidence universitaire, vous devez constituer un Dossier social étudiant (DSE).

# **DEMANDE DE DSE 2024-2025** A

Pour faire leur demande de bourse pour l'année universitaire 2024-2025, les étudiants et futurs étudiants doivent remplir le dossier social étudiant.

Les dossiers doivent être déposés du 1er Mars au 31 mai 2024.

#### Quelles sont les conditions pour obtenir la bourse sur critères sociaux ?

Il y a plusieurs conditions liées aux études, à l'âge, aux diplômes obtenus, à votre nationalité et à vos ressources.

#### Études

Vous devez remplir toutes les conditions suivantes :

- · Vous êtes inscrit en formation initiale en France ou dans un autre pays de l'Union européenne
- · L'établissement est un établissement d'enseignement public ou privé habilité à recevoir des boursiers
- · Vous suivez des études supérieures à plein temps

#### **Attention**

Si vous ne pouvez pas bénéficier de la bourse, vous pouvez sous conditions prétendre à l'aide annuelle d'urgence.

#### Âge

Vous devez avoir moins de 28 ans lors de votre 1<sup>re</sup> demande de bourse (au 1<sup>er</sup> septembre de l'année des études).

À partir de 28 ans, vous devez poursuivre vos études pour continuer à toucher la bourse.

Cette limite d'âge peut être reportée si vous êtes dans l'une des conditions suivantes :

- O Volontariat dans les armées
- O Service civique
- O Étudiant parent d'enfant
- Étudiant handicapé

#### **Diplômes**

 $\overline{\phantom{a}}$ 

Vous devez avoir un bac français (ou un titre/diplôme admis en équivalence ou en dispense pour l'inscription en 1<sup>re</sup> année d'études supérieures).

#### Nationalité

Des conditions supplémentaires sont exigées si vous n'êtes pas français.

- O Étudiant européen
- Étudiant étranger (autre pays)
- O Réfugié ou sous protection (Ofpra)

#### **Ressources**

Pour bénéficier de la bourse, vos revenus ne doivent pas dépasser un certain plafond.

Pour l'année universitaire 2023-2024, les revenus retenus sont ceux perçus en 2021 (avis fiscal de 2022) par la famille ou le tuteur légal.

Les revenus pris en compte figurent à la ligne revenu brut global de l'avis d'imposition ou de nonimposition.

## Les autres aides financières

Selon votre situation, vous pouvez aussi bénéficier d'aides financières proposées par les CROUS, l'État ou les Régions :

- · L'aide à la mobilité Parcoursup L'
- · Les aides des régions et des outre-mer c'
- Les aides au logement L'
- Le prêt étudiant garanti par l'Etat &
- L'aide au permis de conduire pour les apprentis L'
- Les aides spécifiques L'